## **ԱՀԴ 2015Բ: ՏՈՂԻ ՁԵՎԱՓՈԽՈւՄ\_1-9**

Տրված տողից ստանալ նոր տող, որը բաղկացած է միայն տրված տողի թվանշաններից:

## **Մուտքային տվյալներ.**

Մուտքում տրված է տող, որի սիմվոլների քանակը չի գերազանցում 1000-ը:

## **Ելքային տվյալներ.**

Ելքում պետք է արտածել խնդրի պատասխանը:

## **Օրինակ.**

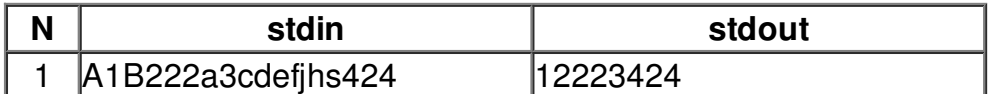